Time: 9:00-11:00 h. Open Book Marks: 100

#### Attempt all questions.

Q.1 A laser scanner is used to create map of an unknown environment. The outputs from the laser scanner are range in cm, r, and direction in degree,  $\theta$ , of the obstacle respect to the laser scanner.  $\theta = 90^{\circ}$ is the direction of right in front of the laser scanner and clockwise direction is positive direction.

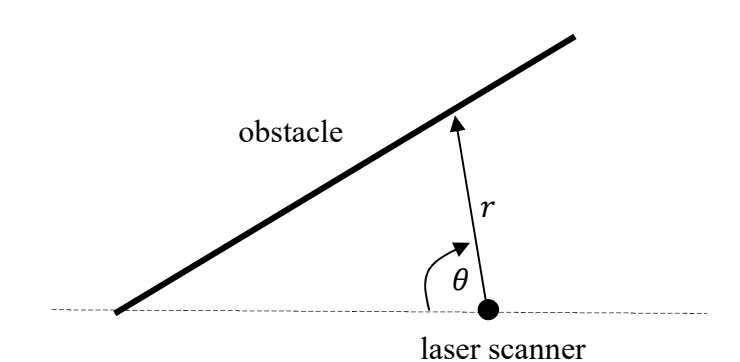

Assume a linear wall locates in the unknown environment and data from the laser scanner is collected and shown in the below table.

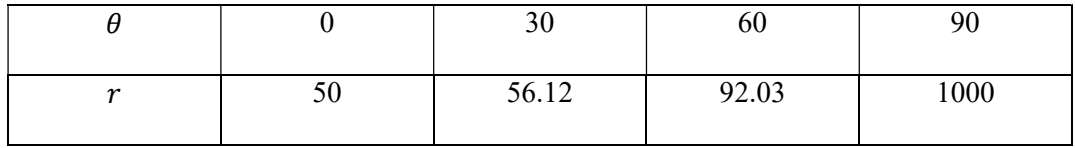

ADALINE network is used to determine the cartesian parameters,  $(m, c)$ , of the linear wall according to

 $y = mx + c$ . Cartesian coordinate of the laser scanner location is set at  $(x, y) = (0, 0)$ .

- (a) Convert the data from  $(r, \theta)$  to Cartesian coordinate  $(x, y)$ . (10)
- (b) Draw the ADALINE network that can be used to determine the parameters. (5)
- (c) Determine all the parameters of the linear wall by LMS algorithm. (10)

### **Solution**

(a)

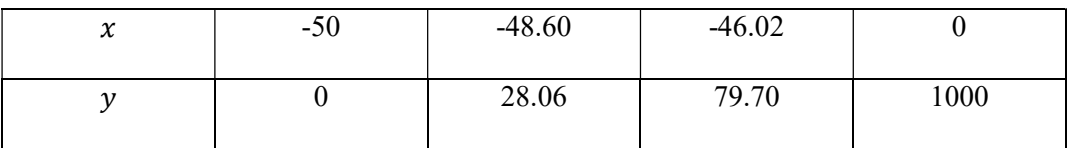

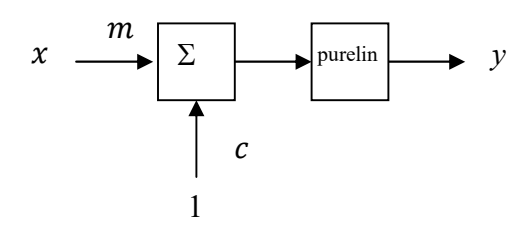

(b)

(b)

$$
F(x) = E[t2] - 2xTE[tz] + xTE[zzT]x = c - 2xTh + xTRx
$$
 (1)

$$
c = \frac{1}{4}(0^2 + 28.06^2 + 79.70^2 + 1000^2) = 251784.9
$$
 (2)

$$
h = \frac{1}{4} \left( 0 \begin{bmatrix} -50 \\ 1 \end{bmatrix} + 28.06 \begin{bmatrix} -48.60 \\ 1 \end{bmatrix} + 79.70 \begin{bmatrix} -46.02 \\ 1 \end{bmatrix} + 1000 \begin{bmatrix} 0 \\ 1 \end{bmatrix} \right) = \begin{bmatrix} -1257.9 \\ 276.9 \end{bmatrix}
$$
 (3)

$$
R = \frac{1}{4} \left( \begin{bmatrix} -50 \\ 1 \end{bmatrix} \begin{bmatrix} -50 \\ 1 \end{bmatrix}^T + \begin{bmatrix} -48.60 \\ 1 \end{bmatrix} \begin{bmatrix} -48.60 \\ 1 \end{bmatrix}^T + \begin{bmatrix} -46.02 \\ 1 \end{bmatrix} \begin{bmatrix} -46.02 \\ 1 \end{bmatrix}^T + \begin{bmatrix} 0 \\ 1 \end{bmatrix} \begin{bmatrix} 0 \\ 1 \end{bmatrix}^T \right) = \begin{bmatrix} 1745.0 & -36.2 \\ -36.2 & 1 \end{bmatrix}
$$
 (4)

The minimum point is the stationary point of the quadratic function.

$$
\begin{bmatrix} m \\ c \end{bmatrix} = \begin{bmatrix} 1745.0 & -36.2 \\ -36.2 & 1 \end{bmatrix}^{-1} \begin{bmatrix} -1257.9 \\ 276.9 \end{bmatrix} = \begin{bmatrix} 20 \\ 1000 \end{bmatrix}
$$
 (5)

Q.2 Design a two-layer perceptron network with appropriate parameters, which generates output of 0 when the input vector is inside the polygon and generates output of 1 when the input vector is outside the polygon. Use integer for all coordinates of weight vectors. (25)

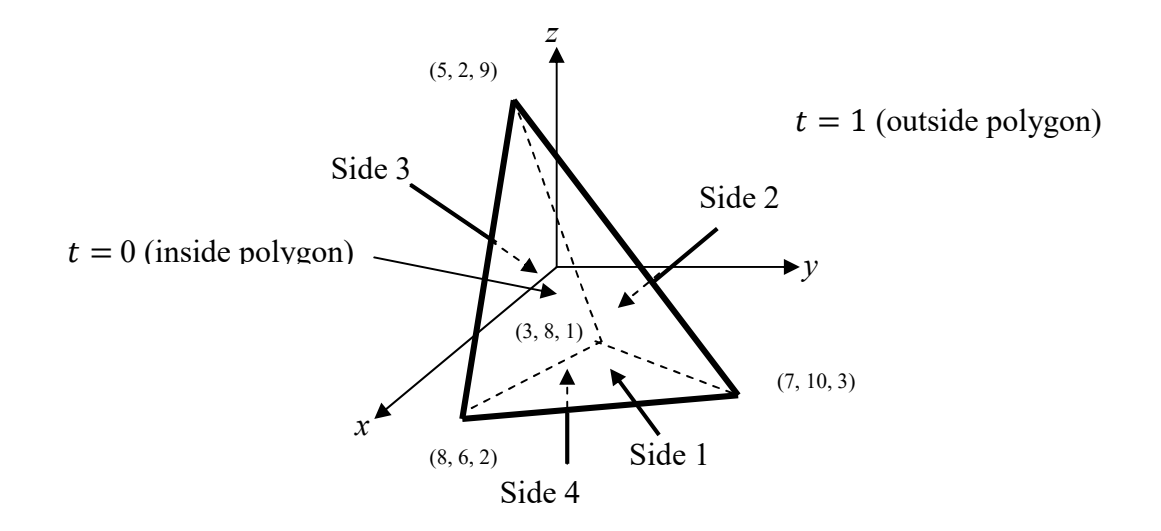

# **Solution**

Two-Layer Perceptron is selected. The first layer is used to create decision boundaries 1, 2, 3, and 4 when the weight vectors point outward from the polygon. The second layer is used to OR decision boundaries 1, 2, 3, and 4.

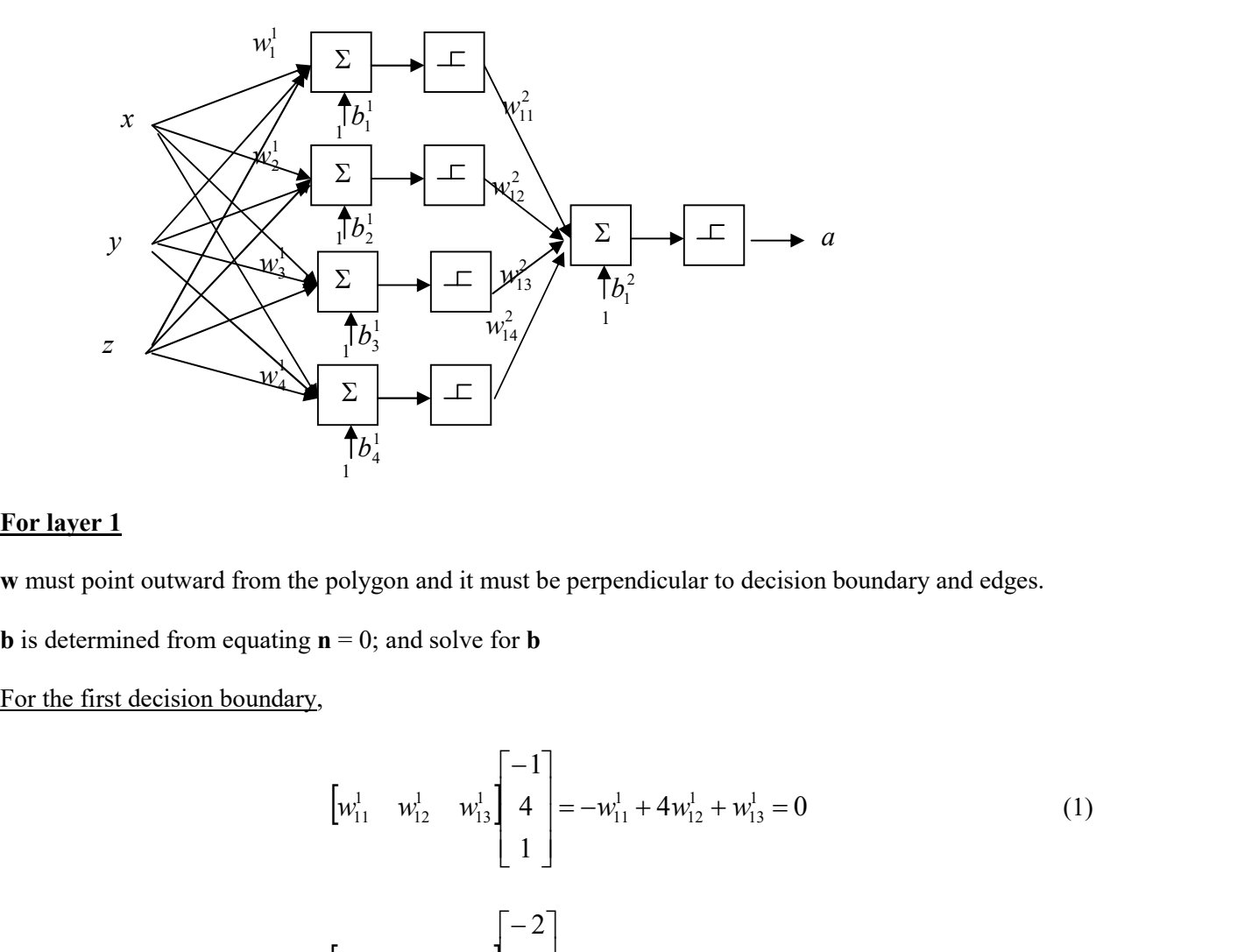

#### For layer 1

w must point outward from the polygon and it must be perpendicular to decision boundary and edges.

**b** is determined from equating  $\mathbf{n} = 0$ ; and solve for **b** 

$$
\begin{bmatrix} w_{11}^1 & w_{12}^1 & w_{13}^1 \end{bmatrix} \begin{bmatrix} -1 \\ 4 \\ 1 \end{bmatrix} = -w_{11}^1 + 4w_{12}^1 + w_{13}^1 = 0 \tag{1}
$$

$$
\sum_{i=1}^{n} \mathbf{y}_{4}
$$
\n
$$
= 0; \text{ and solve for } \mathbf{b}
$$
\n
$$
[w_{11}^{1} \quad w_{12}^{1} \quad w_{13}^{1}] \begin{bmatrix} -1 \\ 4 \\ 1 \end{bmatrix} = -w_{11}^{1} + 4w_{12}^{1} + w_{13}^{1} = 0 \tag{1}
$$
\n
$$
[w_{11}^{1} \quad w_{12}^{1} \quad w_{13}^{1}] \begin{bmatrix} -2 \\ 4 \\ 1 \end{bmatrix} = -2w_{11}^{1} + 4w_{12}^{1} + w_{13}^{1} = 0 \tag{1}
$$
\n
$$
[w_{11}^{1} \quad w_{12}^{1} \quad w_{13}^{1}] \begin{bmatrix} -2 \\ -8 \\ 6 \end{bmatrix} = -2w_{11}^{1} - 8w_{12}^{1} + 6w_{13}^{1} = 0 \tag{2}
$$

$$
\mathbf{w}_1^1 = \begin{bmatrix} 8 \\ 1 \\ 4 \end{bmatrix} \tag{3}
$$

$$
n_1^1 = w_{11}^1 x + w_{12}^1 y + w_{13}^1 z + b_1^1 = 0
$$
\n(4)

at  $x = 8$ ,  $y = 6$ , and  $z = 2$ ;

$$
8(8) + 1(6) + 4(2) + b11 = 0; b11 = -78
$$
\n(5)

$$
8(8) + 1(6) + 4(2) + b_1^1 = 0; b_1^1 = -78
$$
\nFor the second decision boundary,

\n
$$
\begin{bmatrix} w_{21}^1 & w_{22}^1 & w_{23}^1 \\ 6 & 6 \end{bmatrix} = -2w_{21}^1 - 8w_{22}^1 + 6w_{23}^1 = 0
$$
\n(6)

$$
8(8) + 1(6) + 4(2) + b_1^1 = 0; b_1^1 = -78
$$
\n(dary,  
\n
$$
\begin{bmatrix} w_{21}^1 & w_{22}^1 & w_{23}^1 \end{bmatrix} \begin{bmatrix} -2 \\ -8 \\ 6 \end{bmatrix} = -2w_{21}^1 - 8w_{22}^1 + 6w_{23}^1 = 0
$$
\n(6)  
\n
$$
\begin{bmatrix} w_{21}^1 & w_{22}^1 & w_{23}^1 \end{bmatrix} \begin{bmatrix} 2 \\ -6 \\ 8 \end{bmatrix} = 2w_{21}^1 - 6w_{22}^1 + 8w_{23}^1 = 0
$$
\n(7)  
\n
$$
\begin{bmatrix} -1 \\ \end{bmatrix}
$$

$$
\mathbf{w}_2^1 = \begin{bmatrix} -1 \\ 1 \\ 1 \end{bmatrix} \tag{8}
$$

$$
n_2^1 = w_{21}^1 x + w_{22}^1 y + w_{23}^1 z + b_2^1 = 0
$$
\n(9)

at  $x = 7$ ,  $y = 10$ , and  $z = 3$ 

$$
7(-1) + 10(1) + 3(1) + b_2^1 = 0; b_2^1 = -6
$$
 (10)

$$
\begin{bmatrix} w_{21}^1 & w_{22}^1 & w_{23}^1 \end{bmatrix} - 6 = 2w_{21}^1 - 6w_{22}^1 + 8w_{23}^1 = 0 \tag{7}
$$
  
\n
$$
\mathbf{w}_2^1 = \begin{bmatrix} -1 \\ 1 \\ 1 \end{bmatrix} \tag{8}
$$
  
\n
$$
n_2^1 = w_{21}^1 x + w_{22}^1 y + w_{23}^1 z + b_2^1 = 0 \tag{9}
$$
  
\nat  $x = 7, y = 10$ , and  $z = 3$   
\n
$$
7(-1) + 10(1) + 3(1) + b_2^1 = 0; b_2^1 = -6 \tag{10}
$$
  
\nFor the third decision boundary,  
\n
$$
\begin{bmatrix} w_{31}^1 & w_{32}^1 & w_{33}^1 \end{bmatrix} - 6 = 2w_{31}^1 - 6w_{32}^1 + 8w_{33}^1 = 0 \tag{11}
$$
  
\n
$$
\begin{bmatrix} w_{31}^1 & w_{32}^1 & w_{33}^1 \end{bmatrix} - 2 = 5w_{31}^1 - 2w_{32}^1 + 1w_{33}^1 = 0 \tag{12}
$$

$$
\begin{bmatrix} w_{31}^1 & w_{32}^1 & w_{33}^1 \ 1 & 1 \end{bmatrix} \begin{bmatrix} 5 \\ -2 \\ 1 \end{bmatrix} = 5w_{31}^1 - 2w_{32}^1 + 1w_{33}^1 = 0 \tag{12}
$$

$$
\mathbf{w}_3^1 = \begin{bmatrix} -5 \\ -19 \\ -13 \end{bmatrix}
$$
 (13)

at  $x = 3$ ,  $y = 8$ , and  $z = 1$ 

$$
3(-5) + 8(-19) + 1(-13) + b_3^1 = 0; b_3^1 = 180
$$
\n(14)

For the fourth decision boundary,

$$
\begin{bmatrix} w_{41}^1 & w_{42}^1 & w_{43}^1 \end{bmatrix} \begin{bmatrix} -1 \\ 4 \\ 1 \end{bmatrix} = -w_{41}^1 + 4w_{42}^1 + w_{43}^1 = 0 \qquad (15)
$$
\n
$$
\begin{bmatrix} w_{41}^1 & w_{42}^1 & w_{43}^1 \end{bmatrix} \begin{bmatrix} 4 \\ 2 \\ 2 \end{bmatrix} = 4w_{41}^1 + 2w_{42}^1 + 2w_{43}^1 = 0 \qquad (16)
$$

$$
\begin{bmatrix} w_{41}^1 & w_{42}^1 & w_{43}^1 \ 2 & 2 \end{bmatrix} = 4w_{41}^1 + 2w_{42}^1 + 2w_{43}^1 = 0
$$
 (16)

$$
\mathbf{w}_4^1 = \begin{bmatrix} 1 \\ 1 \\ -3 \end{bmatrix} \tag{17}
$$

at  $x = 8$ ,  $y = 6$ , and  $z = 2$ 

$$
1(8) + 1(6) - 3(2) + b41 = 0; b41 = -8
$$
\n(18)

# For layer 2

Since this is OR layer, if we select

$$
w_{11}^2 = w_{12}^2 = w_{13}^2 = w_{14}^2 = 1
$$
\n(19)

$$
b_1^2 = -0.5
$$
 (20)

Q.3 Consider a 3-1 neural network as shown below.

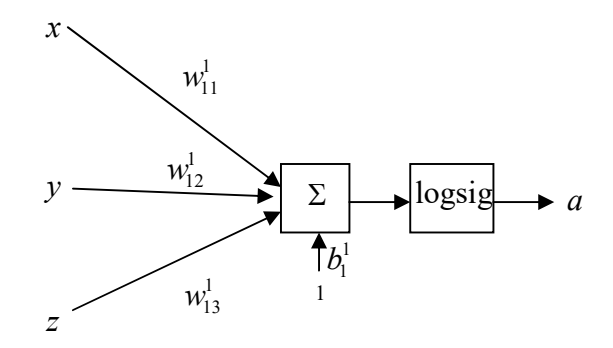

Train this network by SDBP using both training sets for one round with learning rate,  $\alpha = 0.5$ . The training sets are given as

$$
\left\{p_1 = \begin{bmatrix} 1 \\ -1 \\ -1 \end{bmatrix}, t_1 = [0] \right\}, \left\{p_2 = \begin{bmatrix} 1 \\ 1 \\ -1 \end{bmatrix}, t_1 = [1] \right\}
$$

The initial weights and bias are as follows. $w_{11}^1 = 0.1$ ,  $w_{12}^1 = -0.2$ ,  $w_{13}^1 = 0.3$ ,  $b_1^1 = -0.4$ . (25)

# **Solution**

Determine derivative of the transfer function,

$$
f^{1} = (1 + e^{-n})^{-1}, \dot{f}^{1} = (1 - a^{1})(a^{1})
$$
\n(1)

**Solution**

\nDetermine derivative of the transfer function,

\n
$$
f^{1} = (1 + e^{-n})^{-1}, \, \dot{f}^{1} = (1 - a^{1})(a^{1})
$$
\nPresent  $p_{1}$ ,

\n
$$
n_{1}^{1} = [0.1 \ -0.2 \ 0.3] \begin{bmatrix} 1 \\ -1 \\ -1 \end{bmatrix} + [-0.4] = -0.4, \, a_{1}^{1} = (1 + e^{-n_{1}^{1}})^{-1} = (1 + e^{0.4})^{-1} = 0.4013 \tag{2}
$$
\n
$$
e = t - a = 0 - (0.4013) = -0.4013 \tag{3}
$$

$$
e = t - a = 0 - (0.4013) = -0.4013
$$
\n(3)

$$
s1 = -2\dot{f}1e = -2(1 - 0.4013)(0.4013)(-0.4013) = 0.1928
$$
 (4)

$$
w^{1}(1) = w^{1}(0) - \alpha s^{1}(a^{0})^{T} = [0.1 \quad -0.2 \quad 0.3] - 0.5[0.1928][1 \quad -1 \quad -1] = [0.0036 \quad -0.1036 \quad 0.3964] \tag{5}
$$

$$
b1(1) = b1(0) - \alpha s1 = [-0.4] - 0.5[0.1928] = [-0.4964]
$$
 (6)

Present 
$$
p_1
$$
,

\n
$$
n_1^1 = [0.1 \quad -0.2 \quad 0.3] \begin{bmatrix} 1 \\ -1 \\ -1 \end{bmatrix} + [-0.4] = -0.4, a_1^1 = (1 + e^{-n_1^1})^{-1} = (1 + e^{0.4})^{-1} = 0.4013 \quad (2)
$$
\n
$$
e = t - a = 0 - (0.4013) = -0.4013 \quad (3)
$$
\n
$$
s^1 = -2 \dot{f}^1 e = -2(1 - 0.4013)(0.4013)(-0.4013) = 0.1928 \quad (4)
$$
\n
$$
w^1(1) = w^1(0) - \alpha s^1 (a^0)^T = [0.1 \quad -0.2 \quad 0.3] - 0.5[0.1928][1 \quad -1 \quad -1] = [0.0036 \quad -0.1036 \quad 0.3964] \quad (5)
$$
\n
$$
b^1(1) = b^1(0) - \alpha s^1 = [-0.4] - 0.5[0.1928] = [-0.4964] \quad (6)
$$
\nPresent  $p_2$ ,

\n
$$
n_1^1 = [0.0036 \quad -0.1036 \quad 0.3964] \begin{bmatrix} 1 \\ 1 \\ -1 \end{bmatrix} + [-0.4964] = -0.9928, a_1^1 = (1 + e^{-n_1^1})^{-1} = (1 + e^{0.9928})^{-1} = 0.2704 \quad (7)
$$
\n
$$
e = t - a = 1 - (0.2704) = 0.7296 \quad (8)
$$

$$
e = t - a = 1 - (0.2704) = 0.7296
$$
\n<sup>(8)</sup>

$$
s1 = -2\dot{f}1e = -2(1 - 0.2704)(0.2704)(0.7296) = -0.2879
$$
\n(9)

$$
w^{1}(2) = w^{1}(1) - \alpha s^{1}(a^{0})^{T} = [0.0036 \quad -0.1036 \quad 0.3964] - 0.5[-0.2879][1 \quad 1 \quad -1] = [0.1475 \quad 0.0403 \quad 0.2525](10)
$$

$$
b1(2) = b1(1) - \alpha s1 = [-0.4964] - 0.5[-0.2879] = [-0.3525]
$$
 (11)

Q.4 LVQ network is used to recognize 3 patterns according to the following training sets.

$$
\begin{aligned}\n\left\{ p_{1} = \begin{bmatrix} 10 \\ 10 \\ 10 \end{bmatrix}, t_{1} = \begin{bmatrix} 1 \\ 0 \\ 0 \end{bmatrix} \right\}, \left\{ p_{2} = \begin{bmatrix} 10.5 \\ 9.8 \\ 9.6 \end{bmatrix}, t_{2} = \begin{bmatrix} 1 \\ 0 \\ 0 \end{bmatrix} \right\}, \left\{ p_{3} = \begin{bmatrix} 9.7 \\ 10.3 \\ 10.2 \end{bmatrix}, t_{3} = \begin{bmatrix} 1 \\ 0 \\ 0 \end{bmatrix} \right\}, \\
\left\{ p_{4} = \begin{bmatrix} 5 \\ -15 \\ 0 \end{bmatrix}, t_{4} = \begin{bmatrix} 0 \\ 1 \\ 0 \end{bmatrix} \right\}, \left\{ p_{5} = \begin{bmatrix} 4.7 \\ -14.8 \\ 0.3 \end{bmatrix}, t_{5} = \begin{bmatrix} 0 \\ 1 \\ 0 \end{bmatrix} \right\}, \left\{ p_{6} = \begin{bmatrix} -20 \\ -20 \\ -20 \end{bmatrix}, t_{6} = \begin{bmatrix} 1 \\ 0 \\ 0 \end{bmatrix} \right\}.\n\end{aligned}
$$

$$
\begin{aligned}\n\left\{ p_7 = \begin{bmatrix} -19.6 \\ -20.2 \\ -20.3 \end{bmatrix}, t_7 = \begin{bmatrix} 1 \\ 0 \\ 0 \end{bmatrix} \right\}, \left\{ p_8 = \begin{bmatrix} -20.3 \\ -19.5 \\ -19.1 \end{bmatrix}, t_8 = \begin{bmatrix} 1 \\ 0 \\ 0 \end{bmatrix} \right\}, \left\{ p_9 = \begin{bmatrix} -5 \\ 20 \\ -15 \end{bmatrix}, t_9 = \begin{bmatrix} 0 \\ 0 \\ 1 \end{bmatrix} \right\}, \\
\left\{ p_{10} = \begin{bmatrix} -4.8 \\ 19.7 \\ -15.4 \end{bmatrix}, t_{10} = \begin{bmatrix} 0 \\ 0 \\ 1 \end{bmatrix} \right\}, \left\{ p_{11} = \begin{bmatrix} 15 \\ 15 \\ 15 \end{bmatrix}, t_{11} = \begin{bmatrix} 0 \\ 0 \\ 1 \end{bmatrix} \right\}, \left\{ p_{12} = \begin{bmatrix} 15.4 \\ 14.7 \\ 14.9 \end{bmatrix}, t_{12} = \begin{bmatrix} 0 \\ 0 \\ 1 \end{bmatrix} \right\}\n\end{aligned}
$$

If a very small learning rate,  $\alpha$ , is applied, determine the weights of the first and the second layer of the LVQ network. (25)

## **Solution**

From the training sets, there are 5 sub classes.

In the first layer of LVQ, the trained weights vector will be at the center of each sub class.

$$
w_1 = \frac{1}{3} \begin{bmatrix} 10 + 10.5 + 9.7 \\ 10 + 9.8 + 10.3 \\ 10 + 9.6 + 10.2 \end{bmatrix} = \begin{bmatrix} 10.07 \\ 10.03 \\ 9.93 \end{bmatrix}
$$
 (1)

$$
w_2 = \frac{1}{2} \begin{bmatrix} 5+4.7 \\ -15-14.8 \\ 0+0.3 \end{bmatrix} = \begin{bmatrix} 4.85 \\ -14.90 \\ 0.15 \end{bmatrix}
$$
 (2)

$$
w_3 = \frac{1}{3} \begin{bmatrix} -20 - 19.6 - 20.3 \\ -20 - 20.2 - 19.5 \\ -20 - 20.3 - 19.1 \end{bmatrix} = \begin{bmatrix} -19.97 \\ -19.90 \\ -19.80 \end{bmatrix}
$$
 (3)

$$
w_4 = \frac{1}{2} \begin{bmatrix} -5 - 4.8 \\ 20 + 19.7 \\ -15 - 15.4 \end{bmatrix} = \begin{bmatrix} -4.90 \\ 19.85 \\ -15.20 \end{bmatrix}
$$
 (4)

$$
w_5 = \frac{1}{2} \begin{bmatrix} 15+15.4\\15+14.7\\15+14.9 \end{bmatrix} = \begin{bmatrix} 15.20\\14.85\\14.95 \end{bmatrix}
$$
 (5)

The weight matrix of the first layer is thus

$$
W^{1} = \begin{bmatrix} 10.07 & 4.85 & -19.97 & -4.90 & 15.20 \\ 10.03 & -14.90 & -19.90 & 19.85 & 14.85 \\ 9.93 & 0.15 & -19.80 & -15.20 & 14.95 \end{bmatrix}
$$
 (6)

The weight matrix of the second layer combines and recognizes subclasses 1 and 3 as class 1, subclass 2

as class 2 and sub classes 4 and 5 as class 3 respectively.

$$
W^{2} = \begin{bmatrix} 1 & 0 & 1 & 0 & 0 \\ 0 & 1 & 0 & 0 & 0 \\ 0 & 0 & 0 & 1 & 1 \end{bmatrix}
$$
 (7)